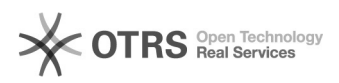

## magnalister-Version prüfen und Update durchführen

## 16.07.2024 09:36:24

## **FAQ-Artikel-Ausdruck**

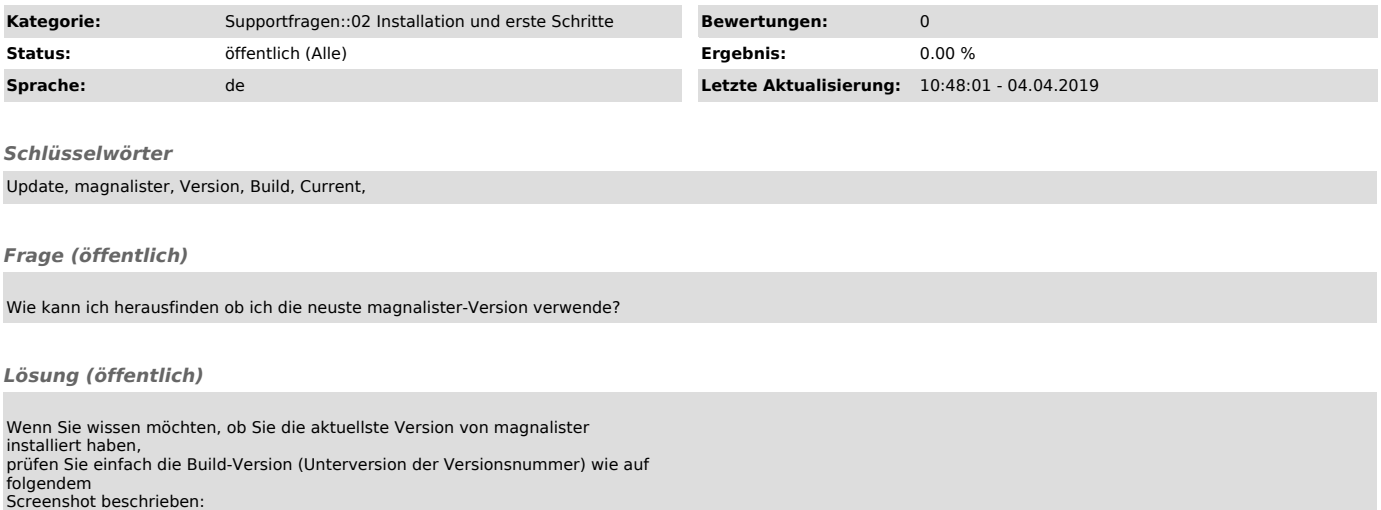

Wenn Ihre Version nicht auf dem neuesten Stand ist, können Sie über den Update Button oben rechts im Kopfbereich vom magnalister Modul ein Update durchführen: